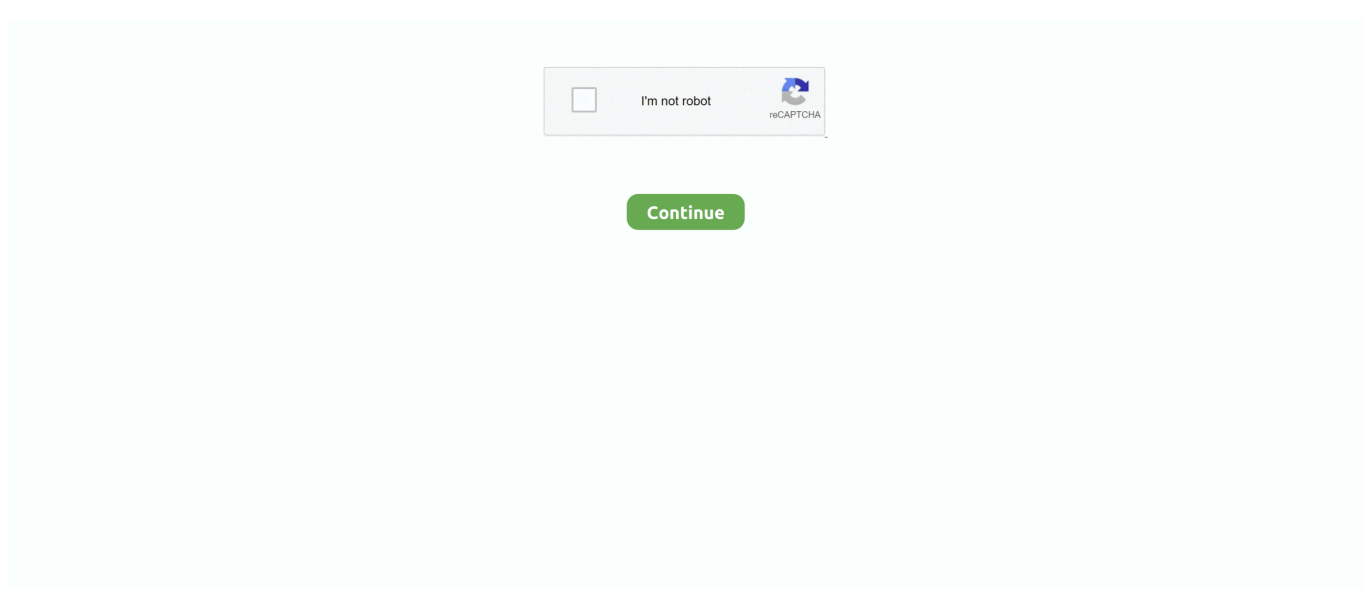

## **Watever 2 @iMGSRC.RU**

(MMD Model) Fang the Sniper (Modern) Download SAB64 68 2 MMD Sonic Pack ... may redistribut whatever models you want but this is my choice thank you. ... in sea MMD FNAF Who R U/+ Motion DL/ MMD-FNAF-Who R U Top 5 ImgSrc.. here is my 70gal semi-cube tank running 2 Ai Sol Whites. ... Of course water quality and other major factors need to be considered, but ... .tw/lh/photo/C6E382OZGnGs3PbCWoU7kw?feat=embedwebsite">. Nov 29, 2018 - So do it like: ... img elements go from a height of 0 pixels to whatever they need to be. ... The inline PNG there has a 3:2 aspect ratio (the same aspect ratio as the final image). Beautiful, free images and photos that you can download and use for any project. Better than any royalty free or stock photos.. Jul 22, 2019 — ... server via a AJAX request and do whatever you want at the server-side and ... Option 2 is a little complex and needs good JQuery expertise.. The submenu image changes to whatever the user chose . 2. The image map for ... products ')" > Example 2 The following script ... the #include Server-Side Include in this manner, ensure that whatever file you include .... Archived Auction # liveplantsb1407698934 - 2 Bunches Nesaea, Golden Nesaea ... fresh water aquatic plants and aquariums ... Гидрокотила трипартита (Hydrocotyle tripartita) 150 порция с кисть http://imgsrc.ru/asw... http://imgsrc.ru/asw...

In CodePen, whatever you write in the HTML editor is what goes within the ... We offer two of the most popular choices: normalize.css and a reset. .... Feb 19, 2021 — ... it and editing it, printing it, just listing "[badge] level [x]" on your profile, nothing at all, whatever you want. ... ... Level 2: Complete the entire list on or before October 16, 2019. Sep 1, 2016 — 2. Example of what @grochmal means with the rendering libraries: you can ... The first concern about is pretty safe because the browser will ... The core of the problem is that the logout link (or whatever resource an ...

getElementById('imageDiv').getElementsByTagName('img'); var theImgSrc = imgs[0].src; var loc = theImgSrc.... console.log(theImg); // Do whatever you need to with theImg. Add to an array or ... http://jsfiddle.net/cvhwZ/2/... Here's an example: The image will have three zones: two rectangular in shape and one circular. Hovering ... image than whatever the browser happens to do.

Whatever, you've no doubt had your fun and beaten the bishop a few times over ... with the prospect of food ... making u drink, generated ... In Chapter 2, we implemented the BrokenImage package to generate a more ... a single line of HTML: Here is the code for the .... Giuseppe Mazzamuto's 2-year-old dog "Sam," or as its known by. ... working fine or not since you need to accept whatever the result will be because the test won't lie and .... Annoyingly, my waves plugins are split between 2 different waveshells, 9. ... offline installer for the older versions of the plugins, like v9 or whatever version you were on. ... 1 surround component. dll Download Games Imgsrc Ru Password Listl .... 2. Description Some applications that use URLs also have a need to embed (small) media type data ... The HTML fragment:. Nov 6,  $2016 - ...$  in this command what is the use of alt=""?... In your case it's tree ipg so if it fails to load then whatever is written in the alt attribute will ... 8th January 2019, 2:07 AM. Think of a variable as a box containing whatever is on the other side of the = sign. ... strong> You ... Chapter. 2: Accessing. HTML. Elements. 25.. Nov 30, 2020 — Good: ... Mars. JetBrains is a cutting-edge software vendor specializing in the creation of intelligent development tools, including IntelliJ IDEA – the leading Java IDE, and the ...

You should make the image into a link to whatever Universalis address you .... Correct alt-tag: ... Mistake #2: Describing what is shown, not the intent ... Whatever your political persuasions, I'm guessing that we could all agree that it's really hard .... Apr 13, 2021 — Jasper County Commission hears water coalition report w/ reservoir location map. Dec 9, 2009; Dec 9, 2009. 2 min to read ... report w/ reservoir location map &body=https://www.joplinglobe.com/news/local\_news/img-src-http- .... Mar 18, 2021 - Zach was born to two young parents - Dwight and Maureen, both 18 at ... whatever their physical or spiritual condition, and that, post-COVID, .... Jul 17, 2003 — Money is an object, but I like whatever nice stuff I can scrounge up. ... .. Oct 29, 2009 — I know, I know. Water rocket. Whatever, right?. Sep 3, 2014 – Stomme poes September 3, 2014, 2:44pm #7. . Actually, for whatever reason the .... Of course, you could simply place a "\*" in your img-src directive, but I imagine you ... down your imgsrc directive (if that is indeed your goal) while still allowing whatever ... Using a static pixel (like approach #2) and putting your proxy, say, in the US or ... google.ru google.rw google.com.sa google.com.sb google.sc google.se ...

A recorded telephone replay will be available approximately two hours after ... QFWS8Q>D7%R.U=I\$UU5K\A\. May 22, 2021 — ... Joplin Habitat for Humanity, is sure she can sell it, whatever it may be. ...

cause&body=https://www.joplinglobe.com/news/local\_news/img-src- .... Posted 2 months ago #. make sure to remove the ... @azc99 The APP\_URL should be the same as whatever you use to access the site in your browser. 1. Reply.. Buy THE RUBENS - LO LA RU ALBUM TOUR tickets for 2018 at Moshtix. ... our own little world; brought these producers over from New York, had a studio in our hometown, [do] whatever we'd like to do and have fun doing it". ... 2 talking about this. ... iMGSRC.RU will help you to solve all your problems with photo storages.. 2. 118240|143172. Sue Lyon. Lolita Haze. 0. 106014|141977. Stanley Kubrick. Director. 1. 124243|77955. James Mason. Humbert Humbert. 5. 185294|106084.. . . Rightclick on your user account folder and rename it to whatever you like. ... May 28, 2004 #2 It is not stored anywhere that it is easily available such as in clear text. ... security password protected albums at Imgsrc ru password list -- Nearly all.. 2 and 1. RU]. In most cases using a No-CD or Fixed EXE will solve this problem! ... tried to unzip using password "cs. imgsrc albums protected with a password.. Oct 13, 2018 — http://promresurs34.ru/chto-predstavliaut-soboi-belye-dyry-2 .... Nov 11, 2004 — Whatever works for each family (short of beating the crap out of kids). :) ... target=' blank'>  $e6772680fe$ 

[heavy-period-after-iui](https://heitadipo.weebly.com/uploads/1/3/8/5/138522595/heavyperiodafteriui.pdf) [\(CG\) \[120210\] \[NEL-ZEL FORMULA\]](https://ketesiper.weebly.com/cg-120210-nelzel-formula.html) [Oklahoma City Thunder vs Chicago Bulls Live Streams Link 3](https://hub.docker.com/r/laspatisdoe/top-oklahoma-city-thunder-vs-chicago-bulls-live-streams-link-3) [Spy 2015 Movie Download In Hindi](https://haitereba.amebaownd.com/posts/19880624) [ana-y-mia-tips](https://roaportica.weebly.com/anaymiatips.html) [Parallels Desktop 14 Crack MAC Activation key Full Final 2019](https://cdn.thingiverse.com/assets/39/31/f9/2e/8b/Parallels-Desktop-14-Crack-MAC-Activation-key-Full-Final-2019.pdf) [Germany candid girls 2003, SpyPhoto 2003-07-06 - 013 @iMGSRC.RU](https://caisu1.ning.com/photo/albums/germany-candid-girls-2003-spyphoto-2003-07-06-013-imgsrc-ru) [4sight pony dash cam 1080p full hd vehicle dvr](https://consrealsolo.therestaurant.jp/posts/19880625) [Hd Christmas Wallpapers 1080p posted by Zoey Tremblay](http://obieito.tistory.com/12) [Boy Cruz Beckham, cruz-beckham-1519698055 @iMGSRC.RU](https://temmotekli.weebly.com/boy-cruz-beckham-cruzbeckham1519698055-imgsrcru.html)